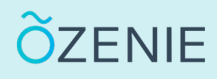

Vous souhaitez modifier les taux de TVA ? Aucun problème, suivez ces étapes !

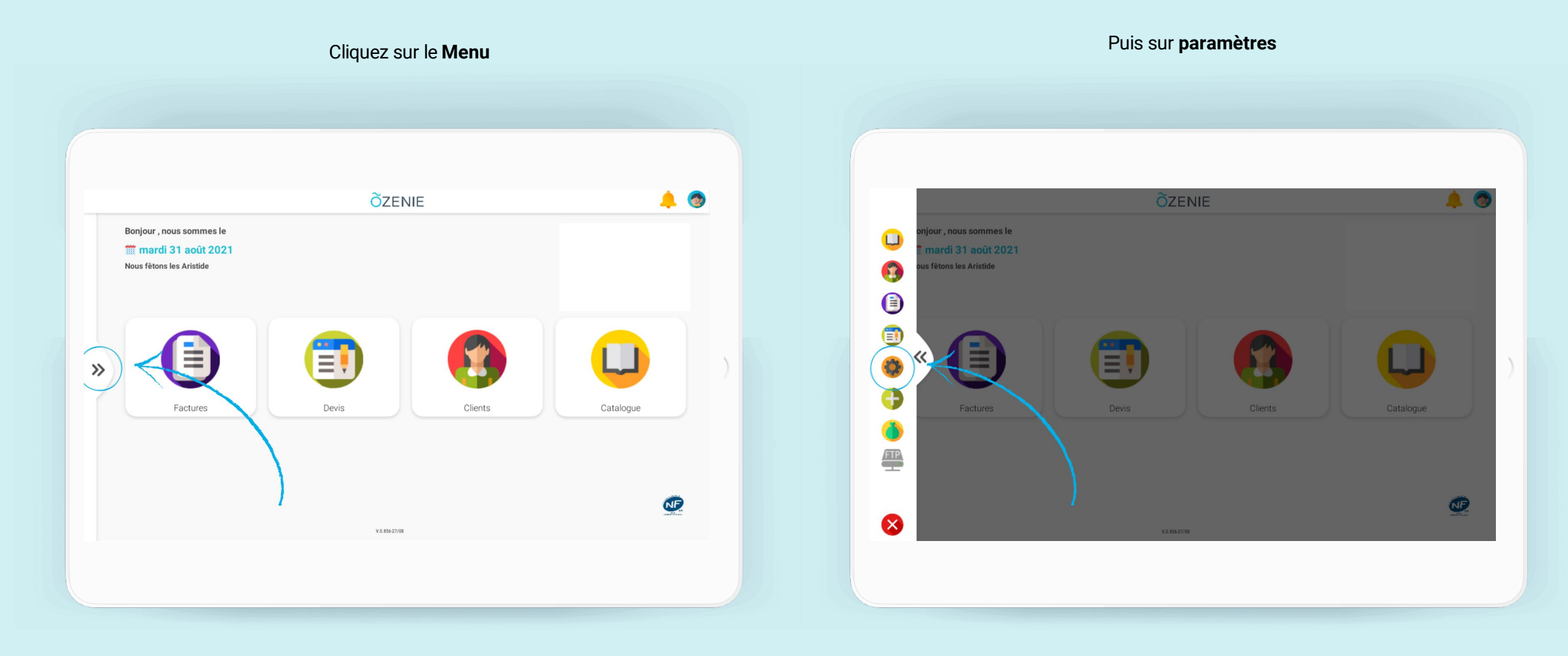

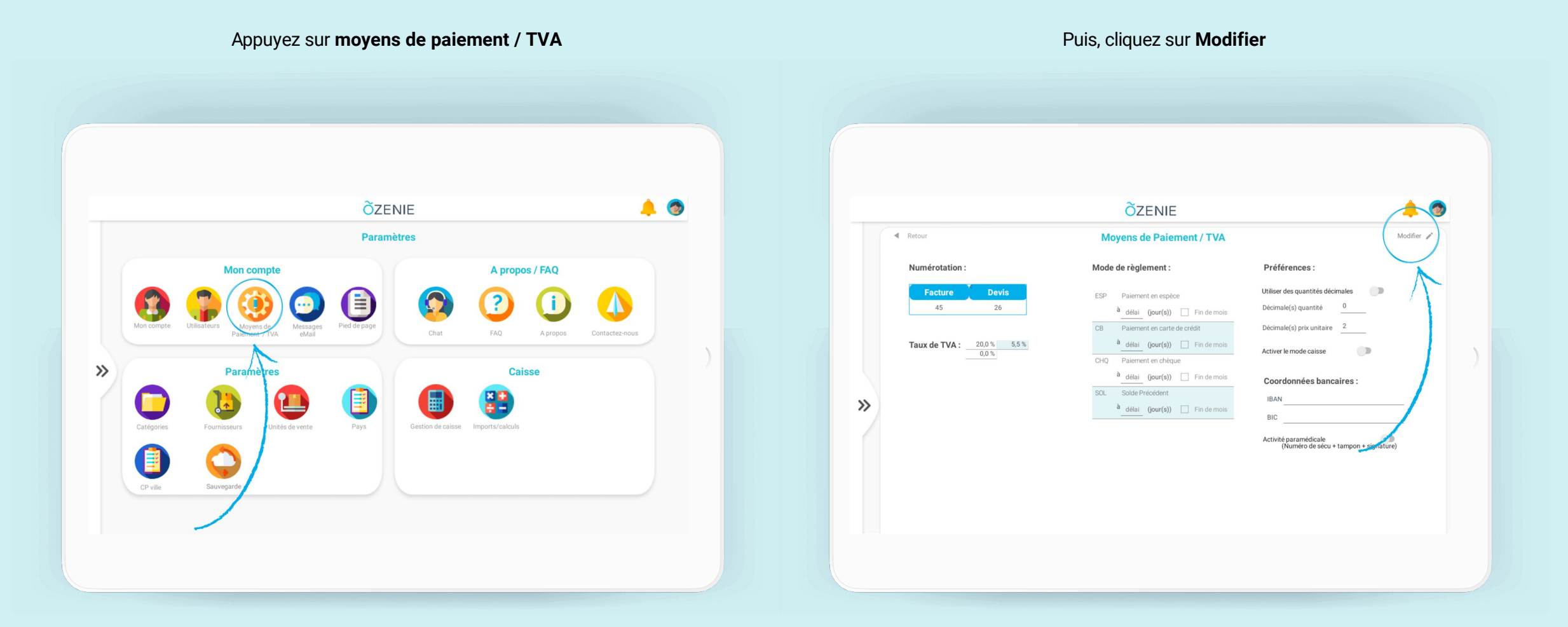

**ÕZENIE** 

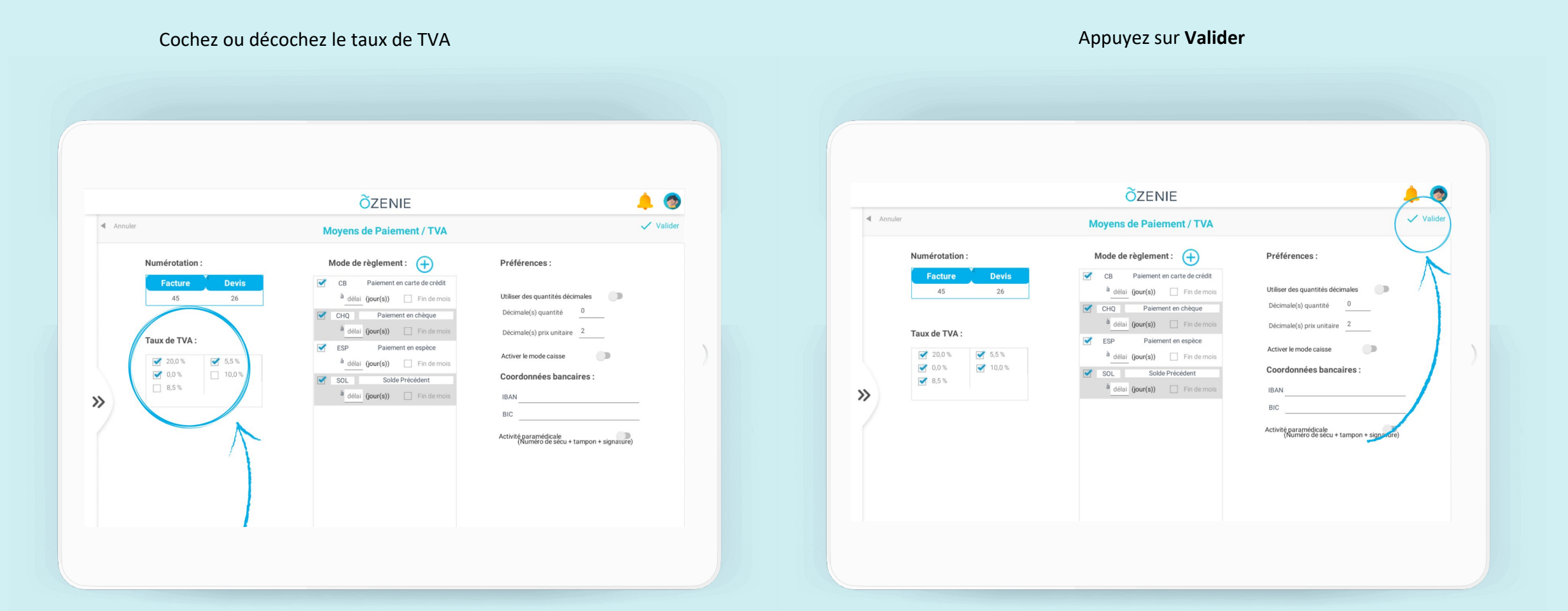

**ÕZENIE** 

Les taux de TVA sont modifiés !

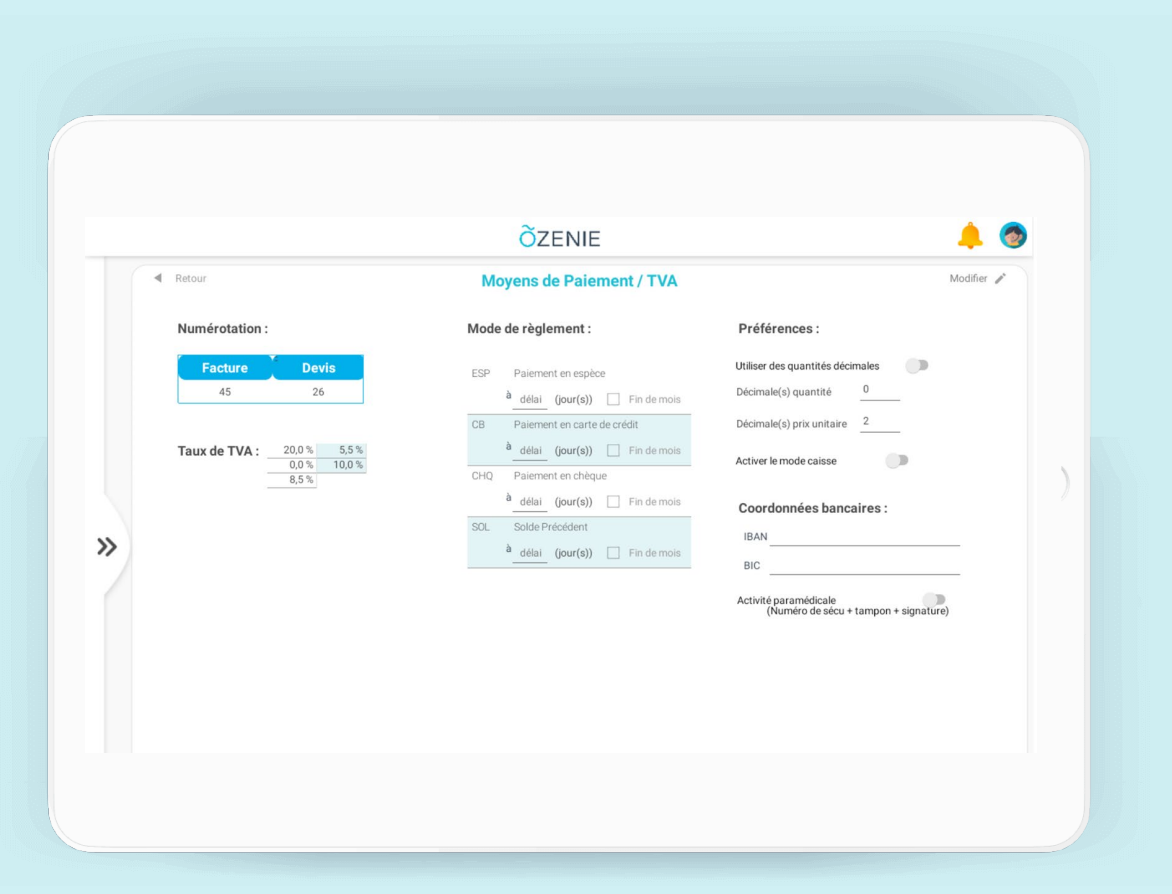

## **À vous de jouer !**

**ÕZENIE**